# Programmazione in Visual Basic

## Esempio di ripetizione con contatore

*Dato un elenco di N oggetti cilindrici (con N acquisito all'inizio del programma): diametro di base, altezza, peso specifico della sostanza del cilindro. Determinare il peso degli oggetti aventi diametro superiore a un valore prefissato.*

*(area cerchio = r<sup>2</sup> x* π*, volume = area base x altezza, peso = volume x peso specifico).*

#### **Descrizione del problema**

Dopo aver acquisito il numero degli oggetti (N) e il diametro prefissato, esamino ad uno a uno i dati degli oggetti: diametro, altezza, peso specifico.

Se diametro è maggiore del diametro prefissato, allora calcolo raggio=diametro/2, area=raggio^2\*π, volume=area\*altezza, peso=volume\*peso specifico. Comunico il peso. Ripeto per tutti gli oggetti.

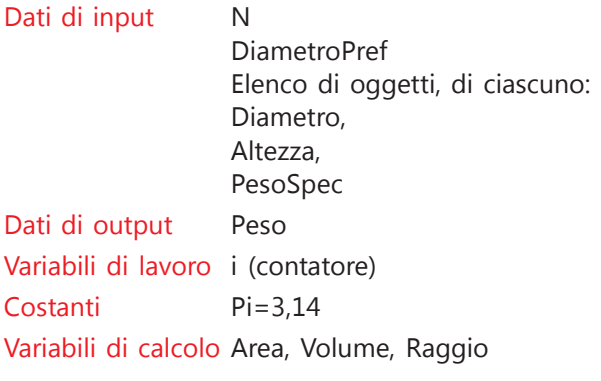

### **Algoritmo**

```
inizio
  immetti N
  immetti DiametroPref
  per i da 1 a N
     immetti Diametro
     immetti Altezza
     immetti PesoSpec
     se Diametro > DiametroPref
     allora
        calcola Raggio=Diametro/2
        calcola Area= Raggio^2*Pi
        calcola Volume= Area*Altezza
        calcola Peso=Volume * PesoSpec
        scrivi Peso
     fine se
  ripeti
fine
```
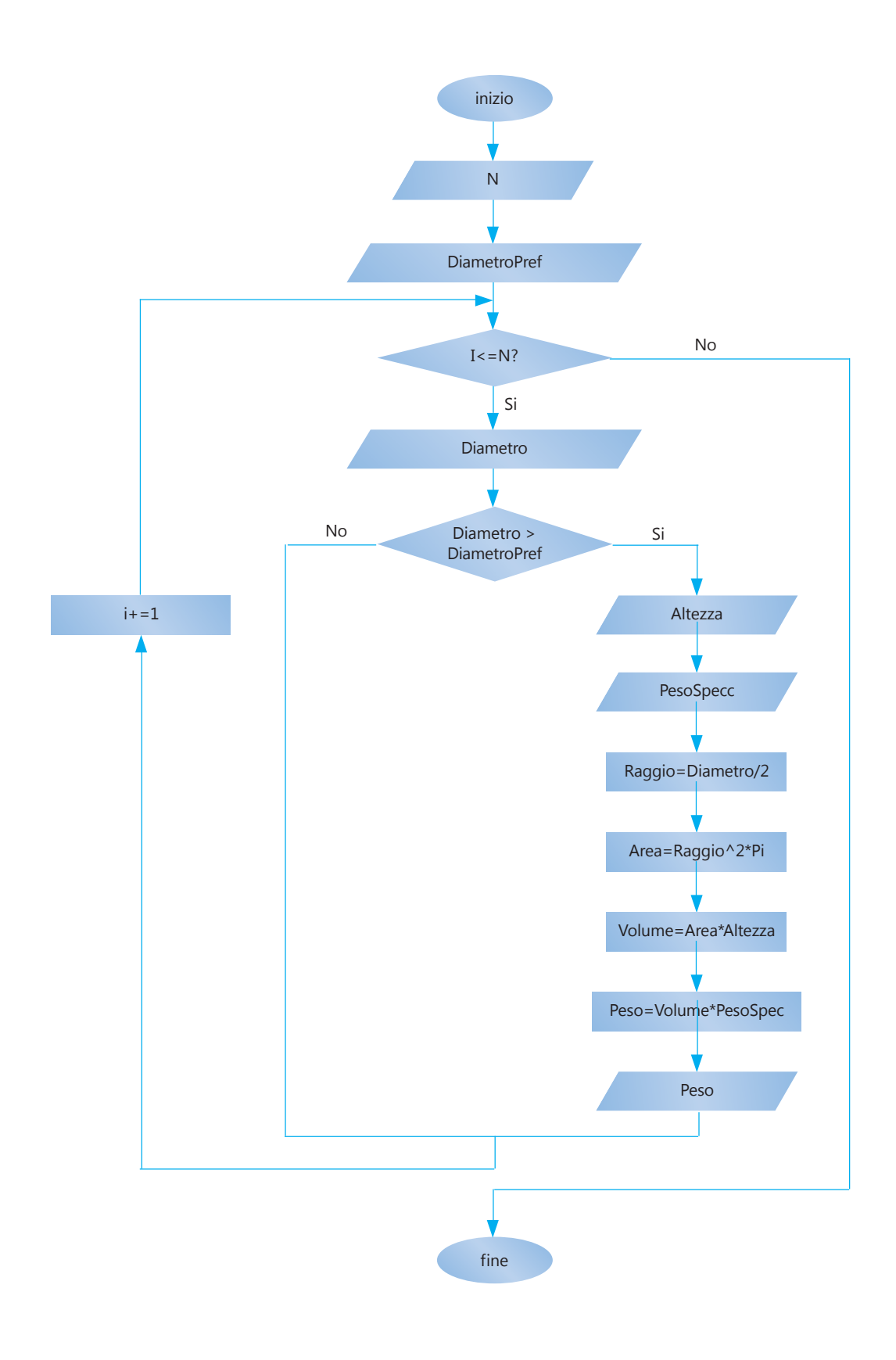

### **Interfaccia Grafica**

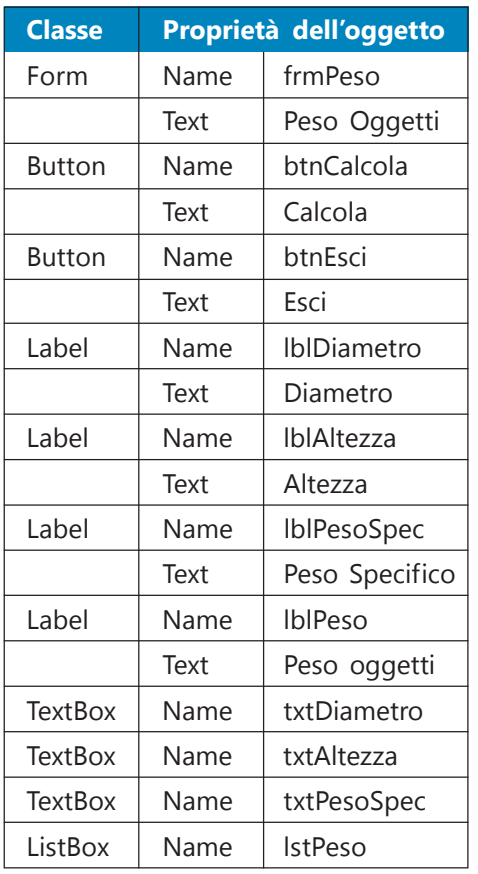

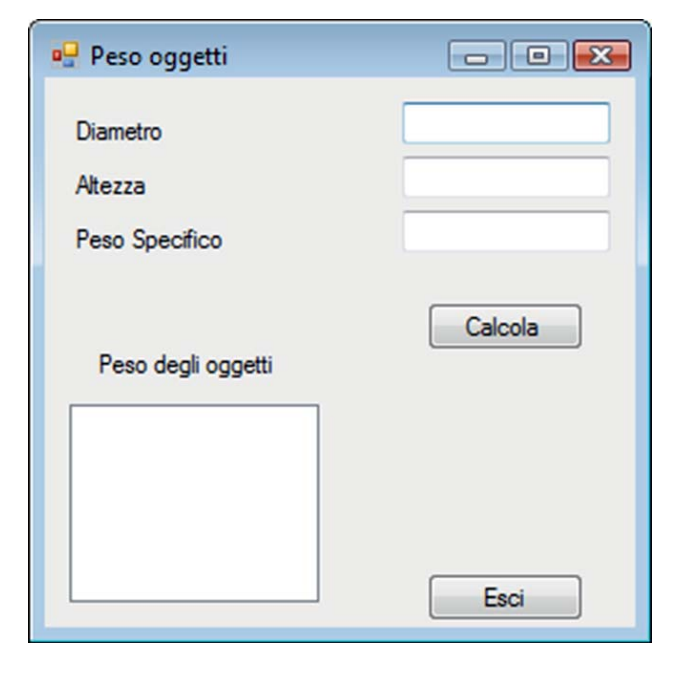

### **Codice Visual Basic**

```
Public Class frmPeso
   'dichiaro le variabili globali del programma
  Dim i, N As Integer
  Dim DiametroPref As Double
  Private Sub frmPeso_Load(ByVal sender As System.Object, ByVal e As
System.EventArgs) Handles MyBase.Load
     'inizializzo il contatore
     i = 0'acquisisco N e il diametro prefissato
     N = Val(InputBox("Inserisci il numero degli oggetti", "Inserimento"))
     DiametroPref = Val(InputBox("Inserisci il diametro prefissato",
"Inserimento"))
  End Sub
  Private Sub btnCalcola_Click(ByVal sender As System.Object, ByVal e
As System.EventArgs) Handles btnCalcola.Click
      'dichiaro le variabili
     Dim Diametro, Altezza, PesoSpec As Double
```

```
Dim Area, Raggio, Volume, Peso As Double
     'acquisisco l'input
     Diametro = txtDiametro.Text
     Altezza = txtAltezza.Text
     PesoSpec = txtPesoSpec.Text
     'controllo sul contatore per vedere se l'elenco è finito
     If i = N Then
        MessageBox.Show("Attenzione: oggetti esauriti", "Fine lavoro")
     Else
        If Diametro > DiametroPref Then
           'calcoli
           Raggio = Diametro / 2
           Area = Raggio \wedge 2 * Math.PI
           Volume = Area * Altezza
           Peso = Volume * PesoSpec
           'aggiungo il peso alla lista dei pesi calcolati
           lstPeso.Items.Add(Peso.ToString)
        End If
        'incremento il contatore
        i + = 1End If
  End Sub
  Private Sub btnEsci_Click(ByVal sender As System.Object, ByVal e As
System.EventArgs) Handles btnEsci.Click
     End
  End Sub
End Class
```